# Cisco 8945 IP Phone Quick Reference Guide

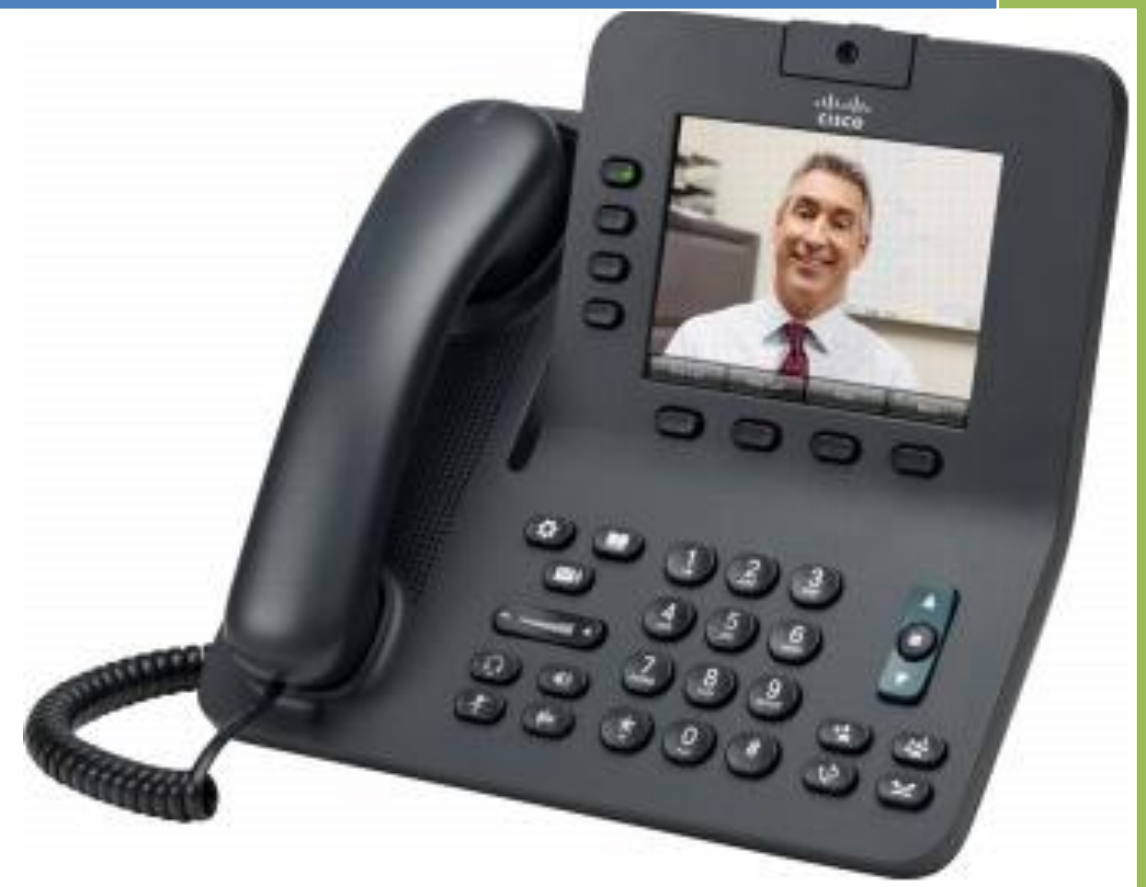

University of La Verne: Networks and Unified Communications

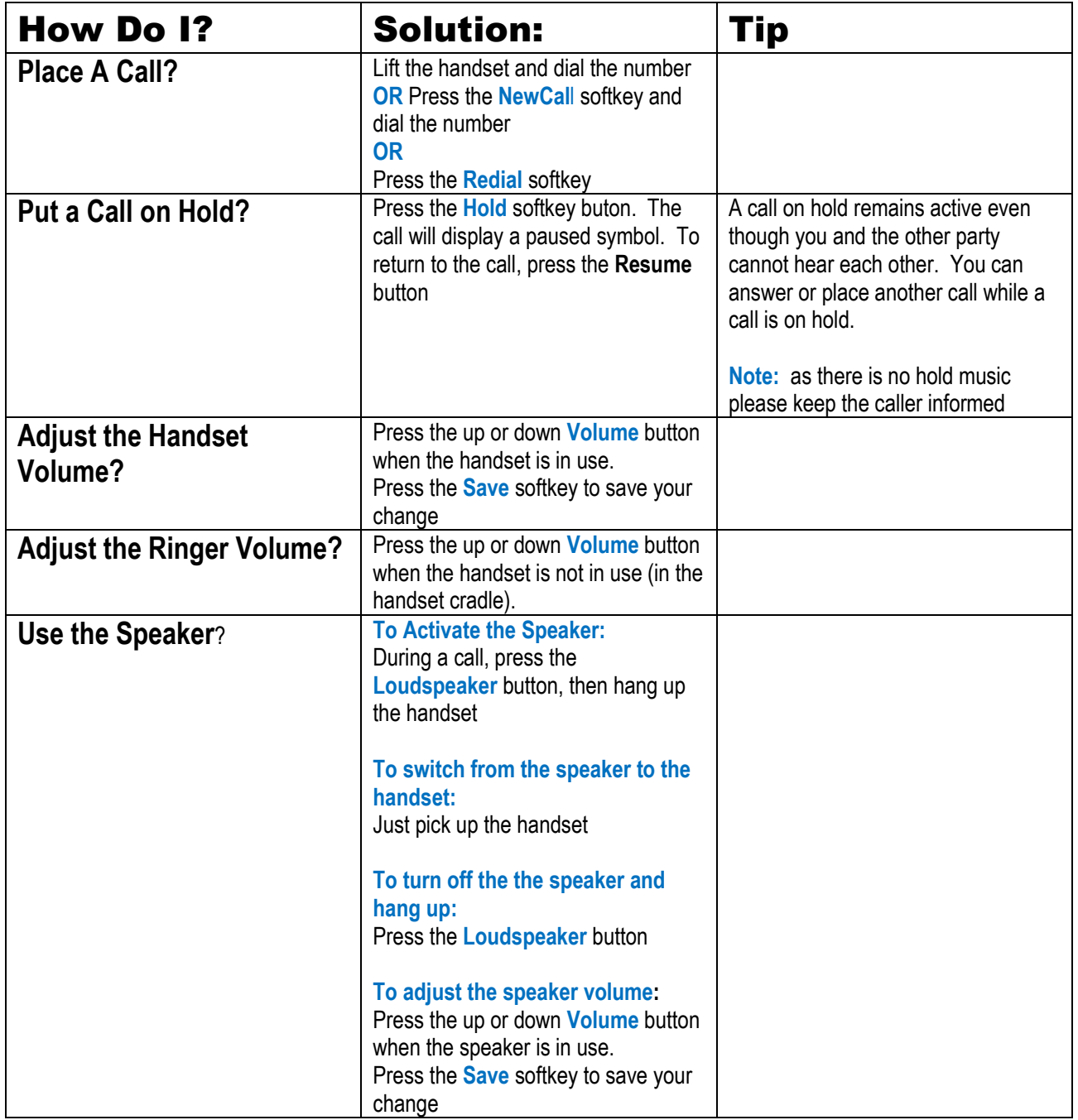

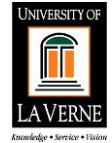

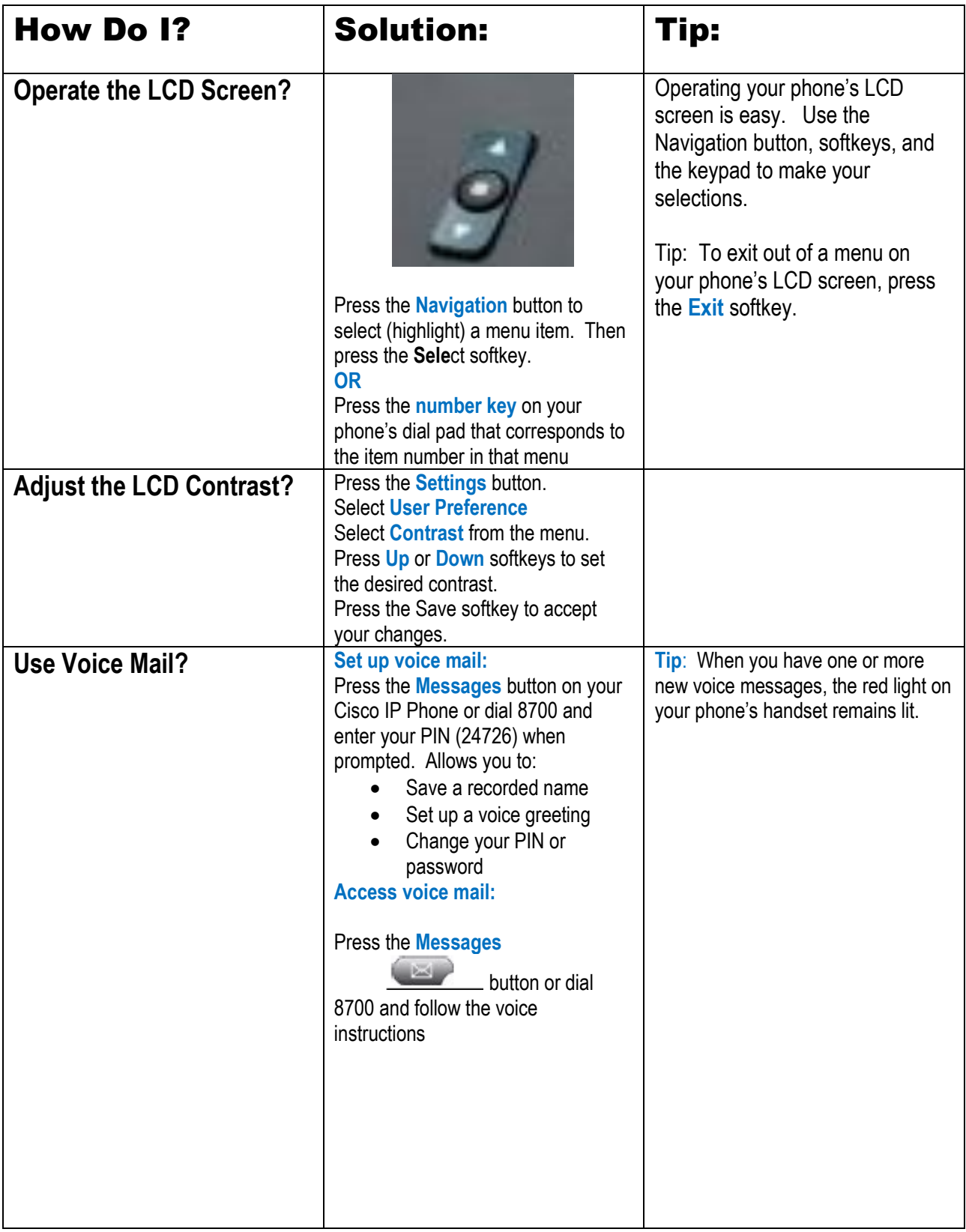

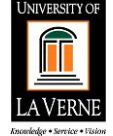

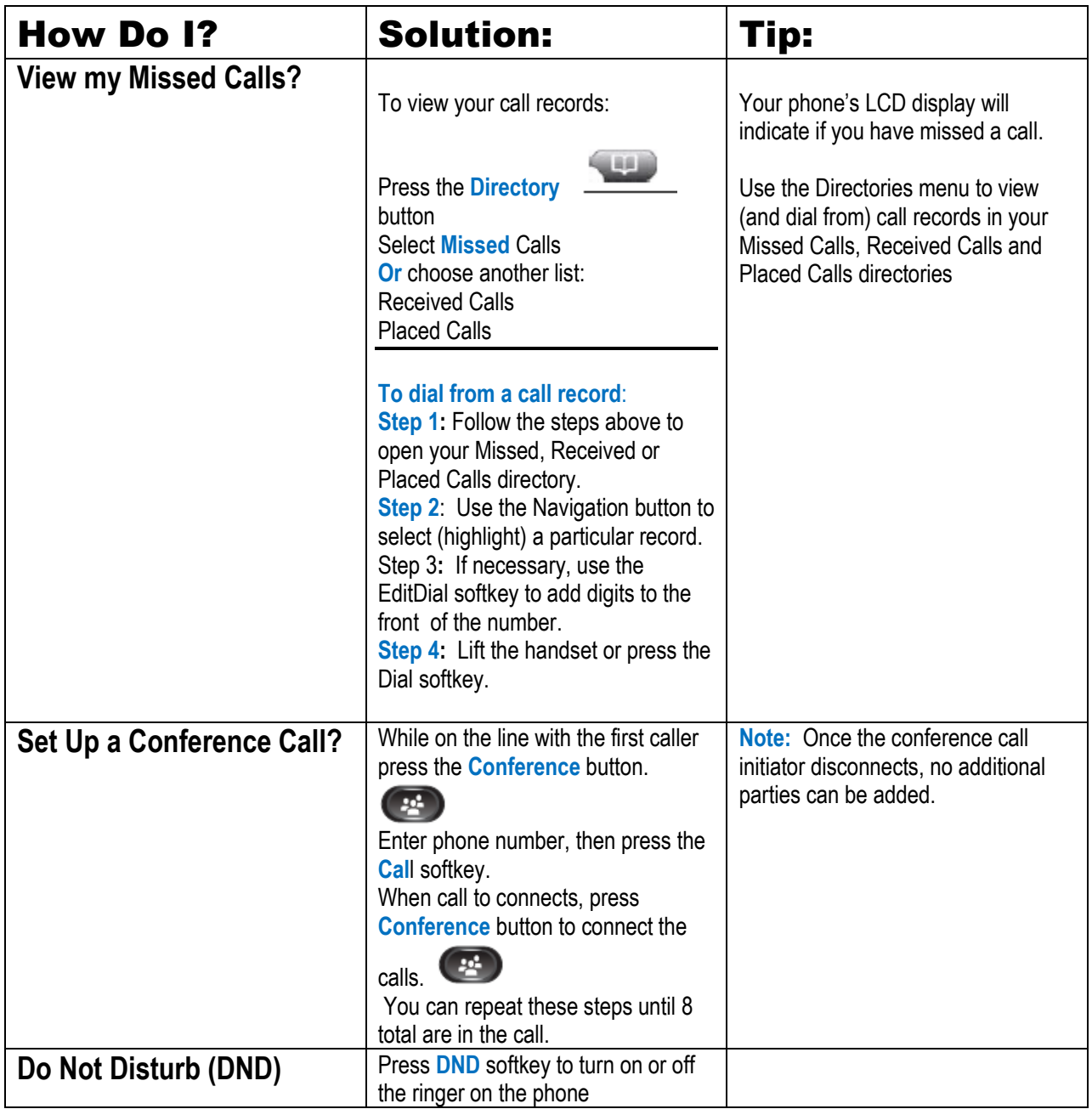

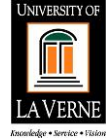

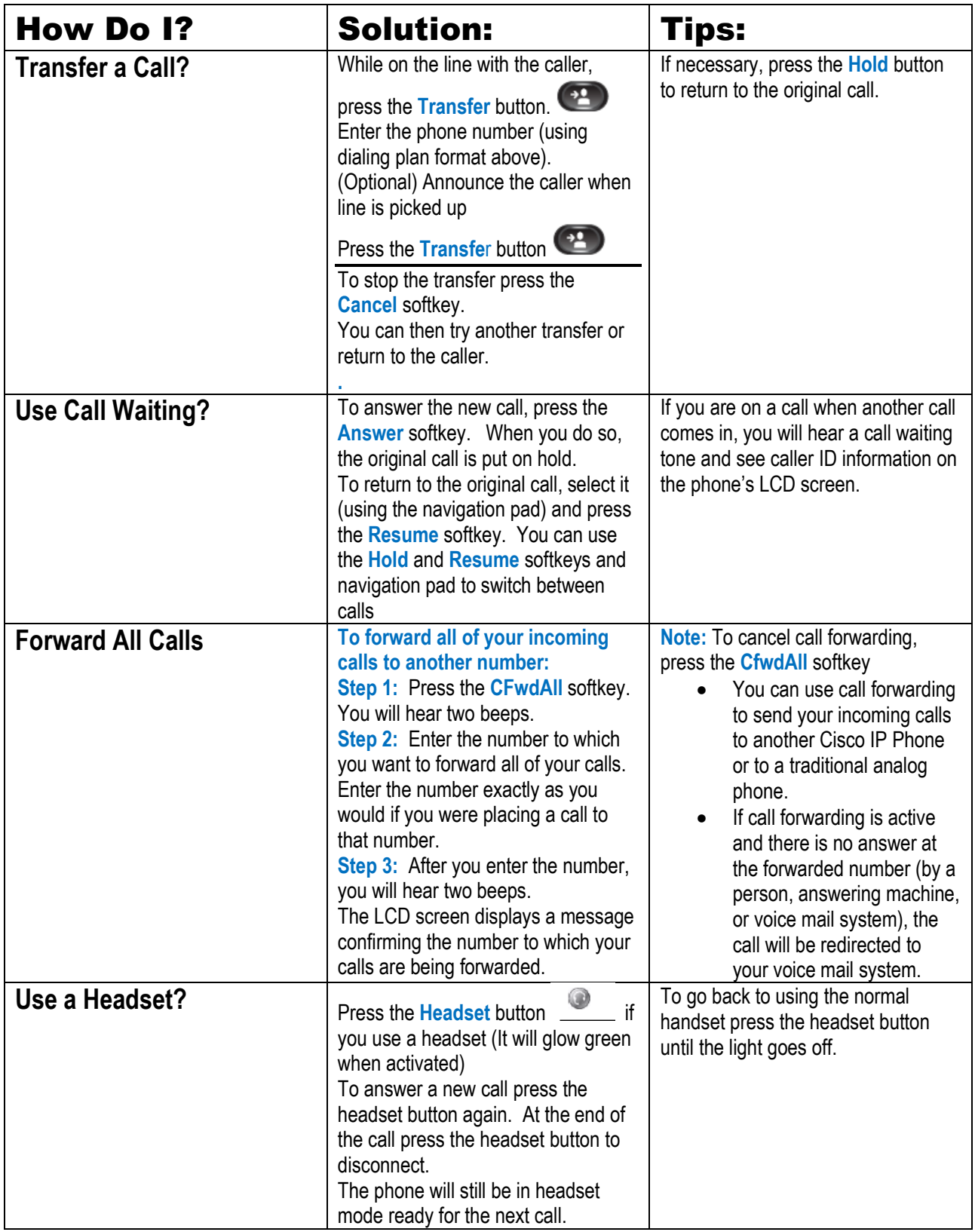

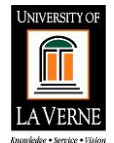

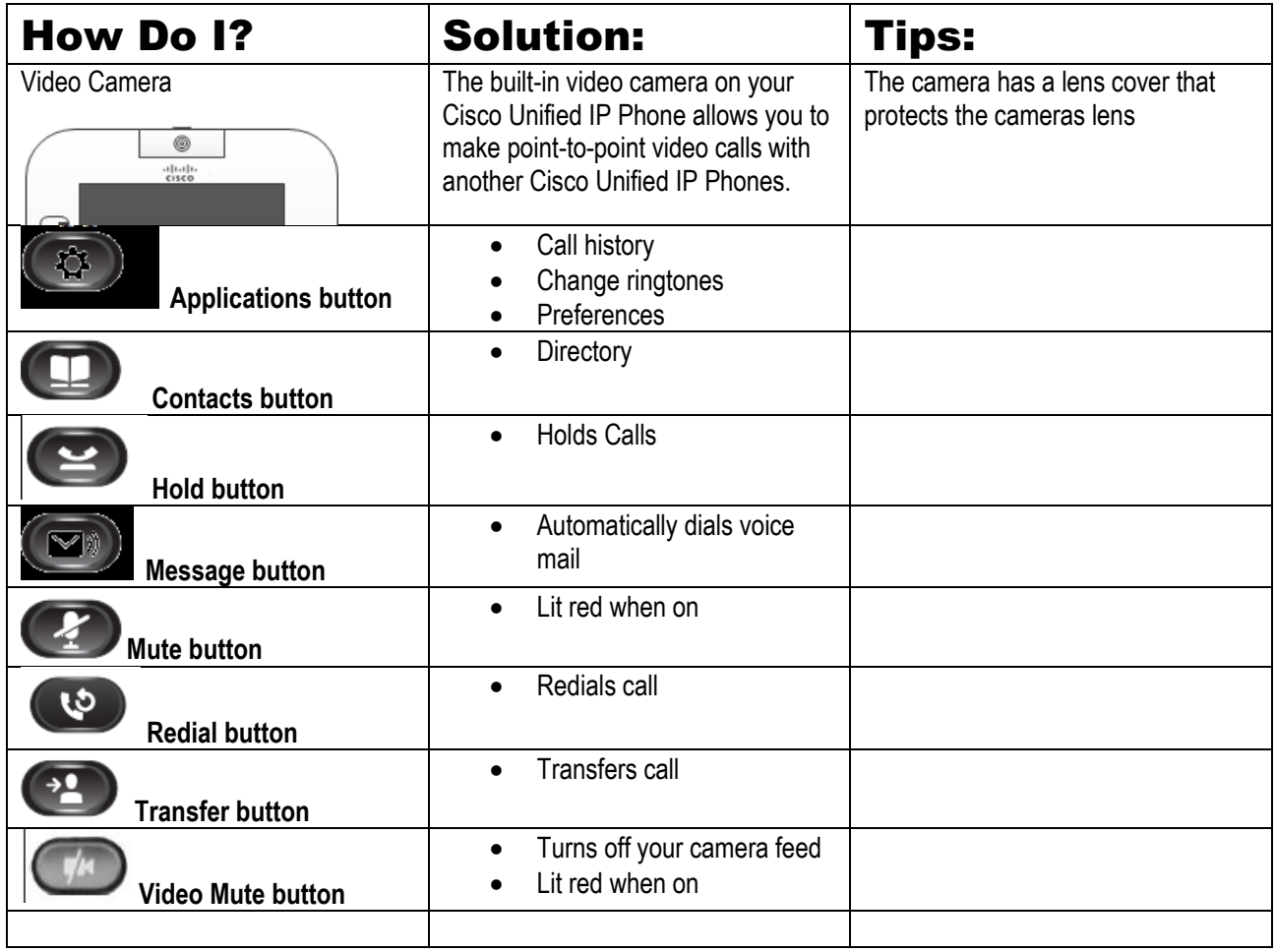

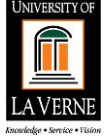

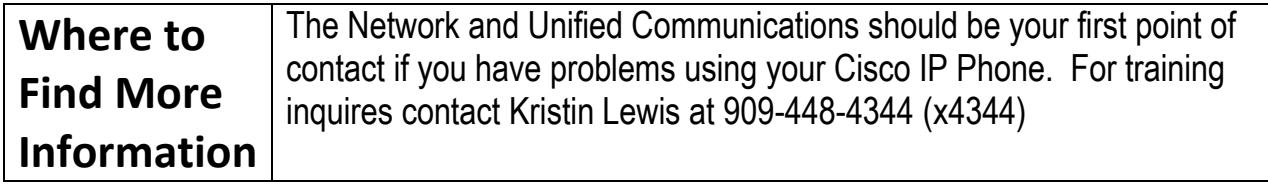

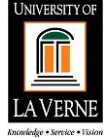